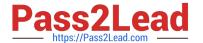

# P\_TSEC10\_75<sup>Q&As</sup>

P\_TSEC10\_75 : SAP Certified Technology Professional - System Security Architect

## Pass SAP P\_TSEC10\_75 Exam with 100% Guarantee

Free Download Real Questions & Answers **PDF** and **VCE** file from:

https://www.pass2lead.com/p\_tsec10\_75.html

100% Passing Guarantee 100% Money Back Assurance

Following Questions and Answers are all new published by SAP Official Exam Center

- Instant Download After Purchase
- 100% Money Back Guarantee
- 365 Days Free Update
- 800,000+ Satisfied Customers

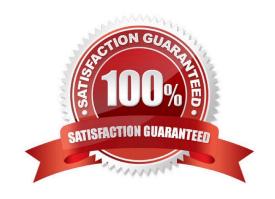

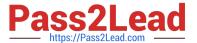

#### **QUESTION 1**

Which authorization object grants authorization to maintain cross-client tables with the standard table maintenance transaction?

- A. TDDAT
- B. S\_TABU\_CLI
- C. Early Watch
- D. SUPPORT

Correct Answer: B

#### **QUESTION 2**

What activities can be assigned to the authorization object S\_PROGRAMM?

- A. Starting a program (SUBMIT)
- B. Scheduling a program as a background job (BTCSUBMIT)
- C. Variant maintenance (VARIANT)
- D. Variant maintenance (SDFGHJT)

Correct Answer: ABC

#### **QUESTION 3**

What are the return codes after the authorization check with the ABAP object authority-check?

- A. The user has the authorization for the object and the fields value
- B. The user has the authorization for the object, but not for filed value
- C. The user has no authorization
- D. No profile is entered in the user master record
- E. Check if an authorization object is assigned to the transaction code

Correct Answer: ABCD

#### **QUESTION 4**

What is the default password of the user master record SAP\* after the installation of the client 000?

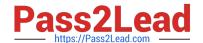

### https://www.pass2lead.com/p\_tsec10\_75.html

2024 Latest pass2lead P\_TSEC10\_75 PDF and VCE dumps Download

- A. SAP\*
- B. PASS
- C. 06071992

Correct Answer: C

#### **QUESTION 5**

5 Options available when manually inserting a new authorization? PFCG -> Authorization tab -> Edit -> Insert authorization.

- A. Selection criteria
- B. Manual input
- C. Full authorization
- D. From profile
- E. From template
- F. From csv file

Correct Answer: ABCDE

P TSEC10 75 PDF Dumps P TSEC10 75 Study Guide

P TSEC10 75 Exam Questions